## **GRANDSART Emeric ITI06S**

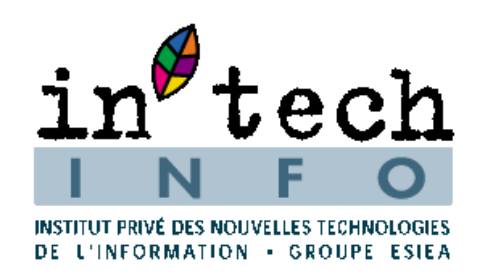

# **MEMOIRE DE FIN DE CYCLE TECHNOLOGUE IN'TECH INFO**

**Administrateur Systèmes et Réseaux / chef de produit** 

**Stage en entreprise du 9 février au 10 juillet 2009**

# **Wnsuite-info.**

**Intech'INFO** 72, avenue Maurice Thorez 94200 Ivry sur Seine

**Président du jury Tuteur en Entreprise Tuteur Ecole** 

**Monsieur PITRAT Monsieur MALLE Monsieur LAGET** 

## **Sommaire**

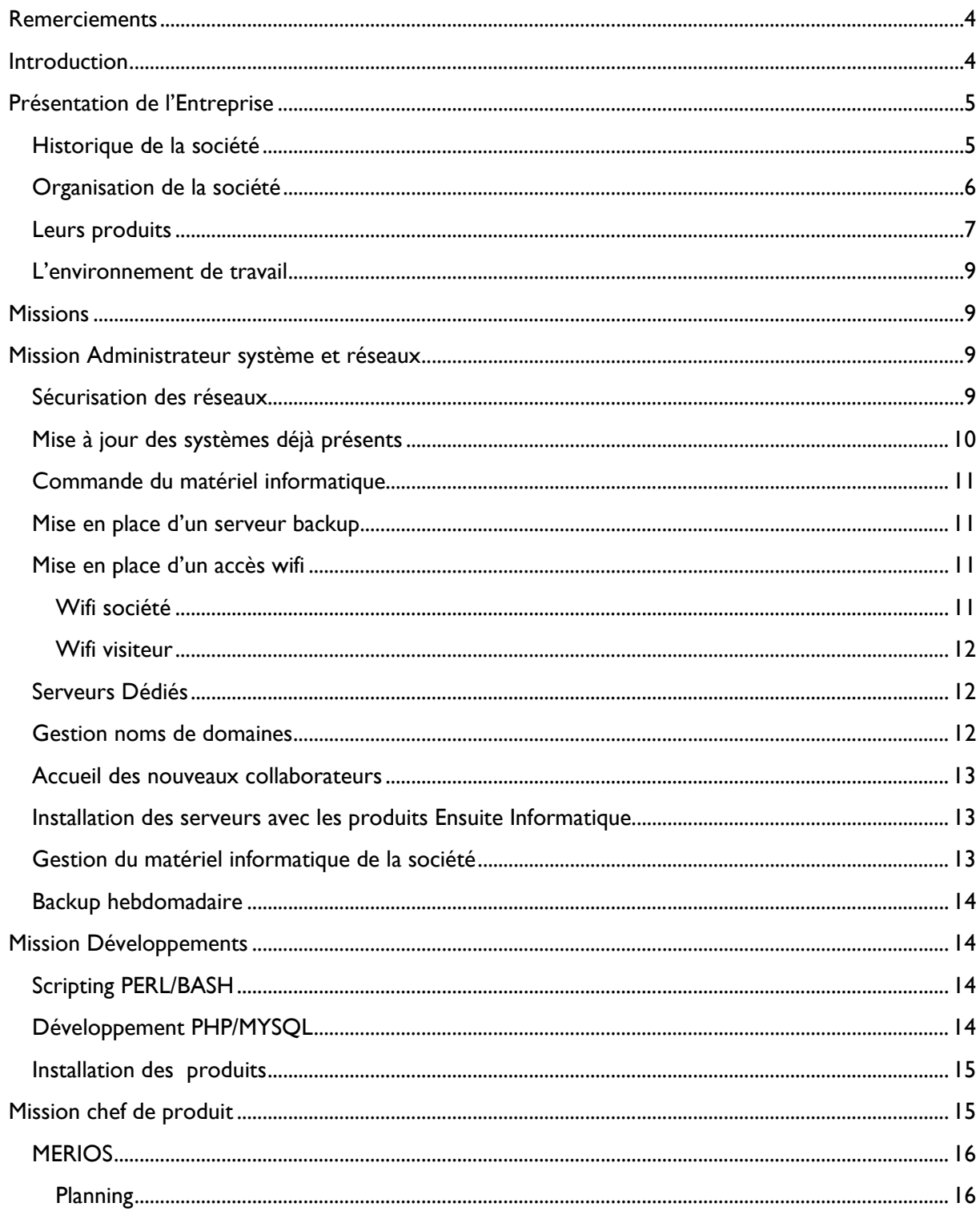

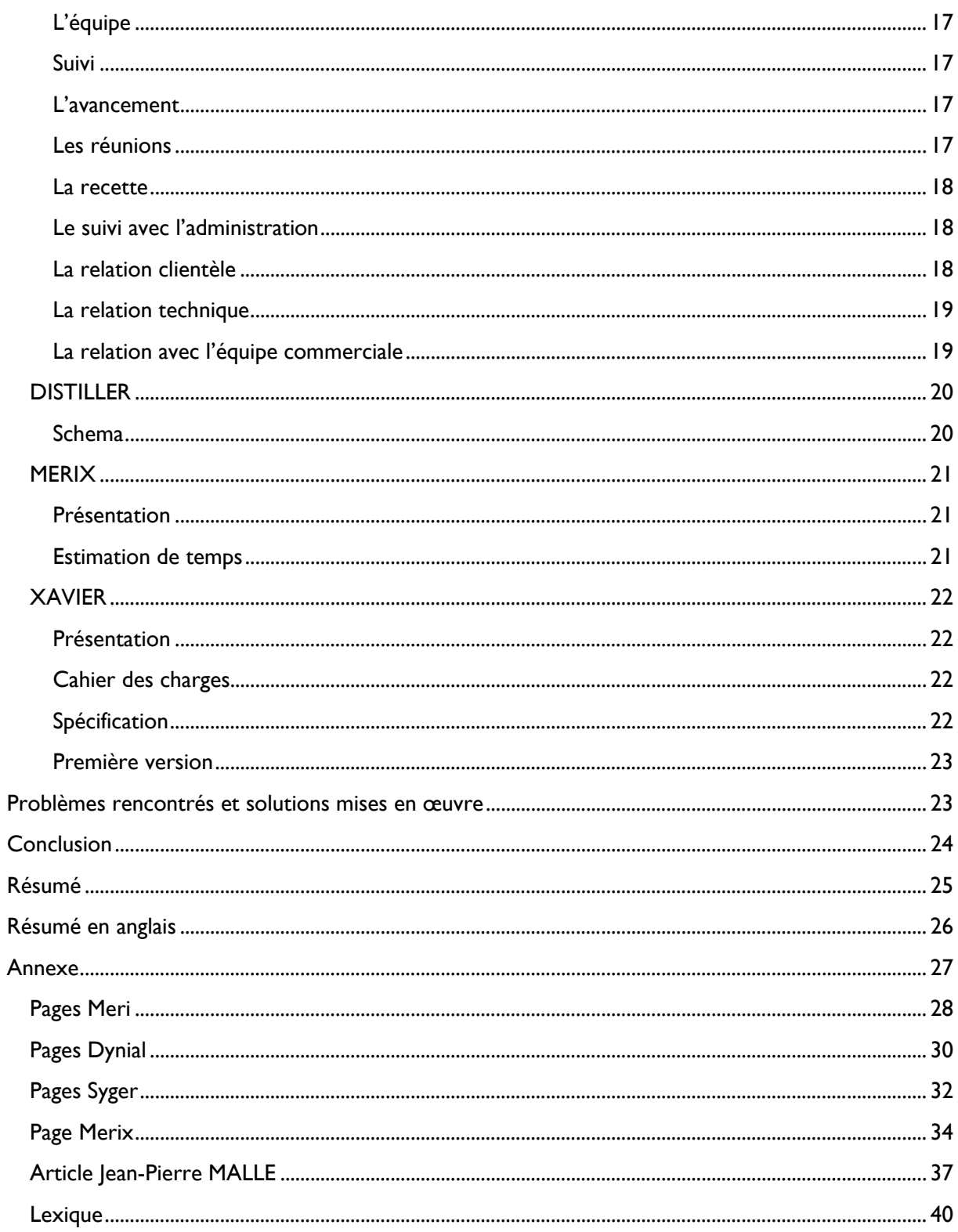

## **Remerciements**

Je tiens à remercier la société Ensuite Informatique pour m'avoir accueilli dans ses locaux, ainsi que toutes les personnes qui y travaillent.

Plus particulièrement, Jean-Pierre MALLE (président) et Simon Berger Delahaye (responsable gestion administration (back office)) avec qui j'ai effectué mon stage.

Je remercie également tous les enseignants qui ont participé durant ces six semestres à ma formation au sein de l'école Intech'INFO.

## **Introduction**

Ce rapport de stage a été réalisé dans le cadre de l'obtention de mon diplôme technologue au sein de l'école Intech'INFO.

J'ai effectué mon stage dans la société Ensuite Informatique qui se situe à Courbevoie ( Hauts-de-Seine ).

Ce stage d'une durée de six mois m'a été proposé par Simon Berger Delahaye responsable du back office de la société.

Dans une première partie je vous parlerai de l'entreprise qui m'a accueilli durant ces six mois, puis je décrirai mon rôle en tant qu'administrateur systèmes et réseaux, de chef de produit et de développeur.

## **Présentation de l'Entreprise**

## **Historique de la société**

Entre 1985 et 1995, Jean Pierre Malle, dans le cadre de son travail d'ingénieur chez Thales, s'intéresse au rôle de l'individu dans le pilotage des systèmes complexes. Il conduit donc des recherches portant sur la modélisation des situations et sur les algorithmes inductifs afin de redonner aux individus les moyens de contrôler les situations rencontrées.

Afin de mettre en application les résultats obtenus, Jean Pierre Malle crée la société M8 en 1998. Elle propose à ses débuts des méthodes d'organisation agiles (offre Célérial, voir annexes) et des offres de formation par mise en situation. Ensuite les méthodes ont été associées à du conseil en organisation, à des process de création de situation, à des études d'externalisation ainsi qu'à l'ensemble des domaines où l'on trouve des situations complexes à gérer.

Entre 2004 et 2006, Jean Pierre Malle crée un langage de programmation et améliore ces algorithmes. C'est en 2006, qu'il fonde la société Ensuite Informatique, éditrice de logiciels et filiale du groupe M8. La société développe des automates et des moteurs d'analyses de situation en continu. Les solutions réalisées permettent d'encapsuler les analyses de situations dans des automates pour simplifier leurs utilisations. Les applications se classent en trois typologies : les applications d'optimisation, les applications de simulation, les applications de détection d'émergences. Toujours en contact avec les bases de données, les produits d'Ensuite informatique ont prouvé leur efficacité. Récemment renommé Ensuiteinfo, la société en plein développement espère apporter à un maximum d'entreprises ses solutions pour améliorer leurs services.

## **Organisation de la société**

La société Ensuite-Info est composée de 3 unités, chacune réparties en différents groupes :

- o Gestion
	- o Groupe Back Office (Administration des ventes, comptabilité, ressources humaines);
	- o Groupe Marketing Communication (Marketing produits, relation presse, communication interne et externe)
- o Ventes
	- o Relations clients (Prospection téléphonique, visites clients, négociation commerciale)
	- o Partenariats (Recrutement et suivi des partenaires, distribution des produits)
	- o Network (Animation du réseau d'apporteurs d'affaires, recrutement d'apporteurs d'affaires)
	- o International (Prospection internationale, export, suivi des comptes internationaux)
- o Opérations
	- o Groupe Recherche (Dépôt de projets de recherche innovants, suivi de réalisation des programmes de recherche, conduite des études, concours aux programmes de recherche européens)
	- o Groupe système (Création de produits nouveaux, définition des architectures produits, conception maquettes, gestion des réseaux et exploitation des serveurs)
	- o Groupe Intelligence (Spécifications techniques, développement des moteurs et traitements algorithmiques en C++ et tests unitaires, documentation technique)
	- o Groupe Web Services (Spécification technique, design, développement des sites internet, moteurs et services en PHP, tests unitaires et documentation technique)
	- o Groupe Utilisateurs (les assemblages des solutions, les développements spécifiques, les tests d'intégration des produits, les tests d'homologation des produits et de validation des solutions, la documentation utilisateurs, l'installation clients, l'assistance, l'administration des systèmes clients, la formation utilisateurs)
	- o Groupe Consulting (l'établissement des cahiers des charges, l'assistance à maîtrise d'ouvrage, l'accompagnement des clients, la conduite du changement client, la mise en place de méthodes chez le client)
	- o Groupe Projets développement rapide (cahier des charges et spécifications techniques, la conduite de projets, tests, documentation, livraisons)

## **Leurs produits**

Les produits proposés par la société Ensuite-Info sont les suivants :

 $\circ$  MERI+ $^{\perp}$ :

Automates de petite capacité intégrant la technologie d'analyse de situation de bout en bout, spécialisés pour traiter des situations rencontrées sur les sites e-commerce et portails de mise en relation.

• Des solutions orientées e-business

Une solution marketing et commerciale orientée e-business : une solution qui a pour but de se comporter comme un vendeur dans un magasin : il va réaliser une animation commerciale, informer, conseiller, accompagner les prospects ou clients.

- $\checkmark$  faire du marketing one to one
- $\checkmark$  communiquer avec les clients et visiteurs de façon personnalisée en exploitant tout les canaux de communication
- $\checkmark$  maximiser les opportunités de vente et assurer une réactivité commerciale sur chaque opportunité
- $\checkmark$  ce qui est aussi important à retenir est, bien sûr, que toutes les opérations commerciales et marketing sont automatiques (il faut uniquement configurer les courriels)

Tout est paramétrable :

- > le niveau d'intrusivité
- > la fréquence de la relance
- > la communication temps réel ou par courriel
- > l'activité des moteurs : actif ou inactif

j

<sup>1</sup> Fiche descriptive du produit en annexe page

## $\circ$  DYNIAL  $^2$  :

Automate de moyenne capacité intégrant la technologie d'analyse de situation en continu et pré-paramétré pour traiter des situations génériques rencontrées dans les entreprises.

 On propose des automates qui permettent d'améliorer l'efficacité des actions par une meilleure connaissance des profils :

Tracer des profils prospects clients collaborateurs etc… afin de mieux les connaître, d'anticiper les comportements afin que les collaborateurs soient plus performants et prennent les bonnes décisions.

## o SYGER :

Automate réparti, de grande capacité intégrant la technologie d'analyse de situation en continu et destiné à traiter des flux volumineux de situations spécifiques et complexes.

On développe également des solutions qui sont là pour améliorer la performance des services par une meilleure connaissance de la ou des situations :

C'est-à-dire que nos automates analysent les situations métiers et les anticipent.

Tous les moteurs travaillent selon un raisonnement inductif et agile.

## $\circ$  MERIOS  $3$  :

 $\overline{a}$ 

Boutique d'e-commerce et automate intégrant la technologie d'analyse situationnelle ayant pour but la fidélisation des visiteurs et l'augmentation de fréquentation.

<sup>&</sup>lt;sup>2</sup> Fiche descriptive du produit en annexe page

<sup>&</sup>lt;sup>3</sup> Fiche descriptive du produit en annexe page

## **L'environnement de travail**

La société Ensuite Informatique travaille sous les systèmes d'exploitation suivants :

- o Distribution Linux (Ubuntu) pour les développeurs
- o Windows vista pour l'administration et le groupe webservices.

D'un point de vue réseau, la société possède deux fournisseurs d'accès internet (Orange,Free), le réseau Free pour les postes clients (utilisateurs de la société), le réseau Orange pour la partie plateforme de la société ou sont connectés les serveurs produits et solutions de chaque produit de la société .

## **Missions**

Ma mission principale durant mon stage a été l'administration systèmes et réseaux. La sécurisation du réseau partie utilisateurs et partie serveurs, l'installation et la configuration de nouveaux postes (clients et serveurs) ainsi que le rôle habituel d'un administrateur systèmes et réseaux dans une société.

Ma deuxième mission m'a été attribuée au cours de mon deuxième mois de stage, suite au lancement du produit MERI. J'ai accepté de m'occuper d'une équipe de trois développeurs en PHP/MYSQL ainsi que C++.

## **Mission Administrateur système et réseaux**

## **Sécurisation des réseaux**

 Lors de mon arrivée au sein de la société, tout le côté sécurité n'était pas totalement opérationnel. J'ai mis en place un commutateur (Mono Switch Citypassenger) qu'Ensuite Informatique possédait mais n'utilisait pas dans la partie client du réseau Free. Il a fallu configurer la Freebox dans un autre réseau que celui des postes clients, le Switch joue le rôle de passerelle entre les deux réseaux. Le Switch propose un accès VPN (Openvpn) pour les clients, un Firewall (iptables) pour la sécurité ainsi qu'un proxy pour restreindre l'accès au site durant les heures de travail et aussi garder en mémoire (cache) pour optimiser la navigation web.

 Pour la partie serveur sur le réseau Orange, non implémentée à mon arrivée, Jean-Pierre MALLE m'a demandé de trouver une solution pour la partie plateforme qui était sous NEUF (sfr) avec une adresse ip dynamique. J'ai recherché le meilleur moyen pour pallier le problème de l'ip dynamique car les produits d'Ensuite Informatique doivent être hébergés sur un serveur ayant une ip fixe. Après des recherches avec des solutions de noms de domaines dynamiques peu pratiques comme dyndns, j'ai proposé l'idée de prendre un autre fournisseur d'accès à internet qui attribuait une ip fixe. Le seul fournisseur trouvé était Orange pro, on ne voulait pas prendre une deuxième Freebox pour éviter d'être un jour sans aucune connexion. J'ai mis en place un serveur sous OpenBSD avec l'outil Firewall PF pour la sécurisation d'accès. J'ai choisi ce système d'exploitation et cet outil car je les avais déjà mis en place lors de mes précédents projets et j'ai pu voir que c'était plus sécurisé que le noyau linux. Le serveur joue un rôle de passerelle entre la Livebox et les serveurs, il permet de filtrer et de rediriger les connexions extérieures.

## **Mise à jour des systèmes déjà présents**

Les développeurs travaillent avec Subversion (travail collaboratif) pour mettre à jour leurs développements. La machine qui s'occupe de gérer cette activité est sous Ubuntu serveur, le logiciel utilisé ne convenait pas à l'ensemble des développeurs. Je suis parti sur une configuration avec Apache2 associé au module « dav\_svn » qui prend en charge les droits des utilisateurs avec un simple mot de passe. On peut facilement organiser une structure de travail avec cette méthode.

 L'administration travaille avec un Workgroup en local qui est géré avec le logiciel Samba, tout fonctionnait correctement mis à part les accès. En effet tout le monde avait accès à tout, tant les dossiers comptabilités que les dossiers administratifs. J'ai donc configuré Samba pour qu'il gère les droits des utilisateurs et ainsi limiter les accès aux différents répertoires. Les outils de la société un « Wiki » et un « Groupware » étaient à l'origine accessibles depuis l'extérieur, Jean-Pierre MALLE m'a demandé de ne les restreindre qu'au local. J'ai migré ces deux outils sur un serveur local par souci de sécurité.

Les serveurs hébergeant les produits et solutions de la société n'avaient pas été correctement configurés. En effet Jean-Pierre MALLE voulait les avoir en RAID, j'ai tout réinstallé en utilisant le RAID logiciel.

## **Commande du matériel informatique**

J'avais la charge de trouver et commander avec l'aide de Simon BERGER les matériels comme les serveurs, les postes des développeurs ou tous périphériques nécessaires pour la société. J'avais le champ libre, j'étais autonome pour prendre ce que je trouvais de mieux, une responsabilité que j'appréciais par le fait d'être en relation avec les fournisseurs.

## **Mise en place d'un serveur backup**

A mon arrivée aucun système de sauvegarde récurrent n'avait été mis en place, Jean-Pierre MALLE m'a demandé de mettre en place un serveur de Backup. Après des recherches sur internet et avec mon expérience de projets réalisés, j'ai proposé l'option Rsync pour synchroniser tous les soirs tous les postes développeurs en mise à jour et tous les vendredis une synchronisation totale de tous. Avec cette solution si un développeur perd une donnée de la vieille il peut la récupérer, et nous avons également des sauvegardes hebdomadaires en cas de problèmes.

J'ai installé et configuré un serveur destiné à stocker tous les backups de tous les postes que ça soit des développeurs, des serveurs internes, des serveurs externes. Tout cela avec l'aide de l'outil Rsync que j'ai mis en place avec des scripts en PERL pour faire la synchronisation automatique des backups.

## **Mise en place d'un accès wifi**

## **Wifi société**

Avant la mise en place du commutateur de Citypassenger le wifi était celui de la Freebox. Il était impossible de continuer de la sorte car les clients n'étaient pas sur le même réseau que le réseau local et les sécurités auraient été négligées. J'ai donc mis en place un point d'accès wifi avec accès autorisé seulement à un petit groupe de personne (adresse MAC).

### **Wifi visiteur**

Ce wifi, un autre point d'accès est derrière un serveur qui est sous OpenBSD avec l'outil PF, où je n'ai autorisé que les connexions au port http et refusé tous les accès aux serveurs locaux, par sécurité. Ce wifi est protégé par une clé WEP, et non par une clé WPA2 car sous Ubuntu la gestion du WPA2 n'était pas encore tout à fait au point au moment où j'ai mis en place le système.

## **Serveurs Dédiés**

La société possède deux serveurs dédiés à elle, et gère pour des clients deux autres serveurs. Ils sont tous hébergés chez « OVH », destinés à héberger les produits de la société pour des clients. Pour que toutes les fonctionnalités des produits fonctionnent, j'ai dû mettre en place un LAMP avec un serveur Tomcat pour la gestion du JAVA ainsi qu'un serveur mail complet. Un peu le même principe que les projets semestre 3 proposés à In'tech INFO en système et réseaux.

 Pour la partie supervision les outils « NAGIOS » avec « RRDTOOLS » pour pouvoir surveiller l'état des serveurs et pour la partie statistique sur les sites internet la mise en place de l'outil Awstats.

## **Gestion noms de domaines**

Pour chaque produit développé la société Ensuite Informatique dépose un nom de domaine associé. J'ai mis en place le serveur de nom de domaine (bind) sur un des serveurs dédiés de la société pour qu'on puisse librement l'administrer, sachant que la société voulait changer d'hébergeur anciennement « Amen ».

## **Accueil des nouveaux collaborateurs**

Quand un nouveau collaborateur arrivait au sein de la société, je devais lui créer son adresse e-mail, son compte pour le wiki et le groupware. Configurer son poste Linux ou Windows selon son poste dans la société.

 Pour les collègues développeurs, j'ai dû mettre en place tous les outils nécessaires tels que LAMP, éclipse pour le développement et l'installation d'un socle qui contient tous les éléments de base pour les développements du produit « Dynial ».

## **Installation des serveurs avec les produits Ensuite Informatique**

Ensuite informatique propose des packs comprenant le serveur avec les produits installés inclus pour faciliter le premier contact avec l'utilisateur et pour également protéger ses produits. Il s'agit d'un serveur Mini ITX dual Core qui est une machine qui se livre prête à être assemblée, ce rôle m'était réservé.

## **Gestion du matériel informatique de la société**

En tant qu'Administrateur Systèmes et réseaux d'une part :

J'ai eu la responsabilité du matériel informatique d'Ensuite Informatique, clés usb, ordinateurs portables, vidéoprojecteurs. J'ai mis en place une gestion via un tableau Excel.

D'autre part, j'ai eu la responsabilité des différents réseaux, je n'ai pas souvent eu à faire à des fournisseurs sauf pour l'installation du réseau Orange pro dont je me suis occupé de tout de A à Z avec l'aide de Simon BERGER pour la partie administrative.

## **Backup hebdomadaire**

L'administration m'a demandé de faire toutes les semaines des DVD de backup de l'ensemble des produits et documents importants de la société. Tous les vendredis je réalisais cette tache, pour cela j'ai mis en place des scripts shell pour que le vendredi matin quand j'arrive au bureau j'aie les informations sur mon poste de travail et qu'il ne me reste plus qu'à les graver.

## **Mission Développements**

## **Scripting PERL/BASH**

Jean-Pierre MALLE me demande de mettre en place une solution de blocage à distance des machines que l'on vend ou prête aux clients. J'ai proposé de mettre en place un système de verrouillage avec script PERL qui modifie le fichier de configuration d'apache2 (serveur http) afin de restreindre l'accès aux logiciels présents sur la machine. Le fonctionnement est simple, j'ai mis en place sur un de nos serveurs internes un fichier par solution de blocage qui va comprendre le niveau de blocage 0,1,2. Ce fichier va permettre de savoir si la solution doit être active, bloquée, désactivée. Mon script PERL installé sur la machine vendue au client va lire le fichier présent sur le serveur interne de la société et va agir selon le résultat.

## **Développement PHP/MYSQL**

Comme j'ai pu le dire précédemment, Ensuite Informatique propose des services en ligne hébergés chez « OVH ». Pour prendre un exemple, un produit proposé est un site de mise en relation entre des personnes ayant des besoins particuliers et des prestataires de services (http://www.danslesparages.com). C'est un projet qui peut se vendre ou bien être géré par un prestataire. Jean-Pierre MALLE m'a demandé de mettre en place une interface de gestion pour les comptes mails et les domaines.

 Pour cela j'ai utilisé les langages PHP/MYSQL pour l'interface web et le PERL pour la partie serveur. Je me suis mis en relation avec le groupe webservices pour qu'il puisse me donner une interface à l'image de la société où je n'avais plus qu'a rajouter mes fonctions de gestion mails / domaines. Grâce à ça le prestataire peut gérer simplement et directement sans passer par Ensuite Informatique.

## **Installation des produits**

Les produits d'Ensuite informatique sont des automates d'analyses de Situation. Ils sont développés en PHP/MYSQL, JAVA J2EE, C++.

 Les produits ne possèdent pas encore d'installateur, il faut tout configurer à la main. On récupère les sources sur le serveur subversion et on configure pour chaque projet.

 Afin d'automatiser certaines tâches pour l'installation des automates, j'ai pu créer un ou deux script shell pour rendre cela plus simple.

 Chaque automate a sa propre base de données et un fichier de configuration à renseigner. Dans le produit Dynial tous les automates possèdent un système de centralisation d'accès qui est géré par un autre automate qui est lui même à configurer.

 Après l'installation, il faut vérifier que tout fonctionne et informer les personnes travaillant sur le projet que l'installation est finie.

## **Mission chef de produit**

En tant que chef de produit, on est appelé à travailler sur plusieurs projets, en effet le produit peut rencontrer des modifications selon le client et ses besoins. Meri est un produit qui analyse les situations de bout en bout à l'aide d'automates. Le produit a initialement été conçu pour des portails de mise en relation, le produit évolue pour les sites e-commerce.

 Les automates du produit fonctionnent avec une base de données « Mona » créée par Jean-Pierre MALLE, pour mettre à jour cette base de données, il existe un automate qui synchronise la base de données du site client avec la base de données « Mona ». Le produit peut se commercialiser sous quatre formes :

- Meri, création du site complet et on utilise directement la base « Mona » pour le site et les automates

- Meri+, on va créer un automate qui synchronise la base de données du site client avec la base de données « Mona »
- MeriOS, Meri orienté Open Source qui est commercialisable avec un OS commerce ou un Thelia (boutique e-commerce). A mon arrivée, le produit MeriOS n'avait pas encore été finalisé, ma tâche à été de le finaliser pour pouvoir le commercialiser.
- Distiller, il s'agit d'un « Meri » mais avec seulement trois automates qui va permettre de faire du mass mailing en respectant les conventions anti-spam. Tout fonctionne sur la base « Mona ».

En tant que chef de produit, j'ai pu également rédiger la documentation technique et la documentation orientée client pour expliquer comment fonctionne le produit. Cette expérience m'a permis d'adapter mon langage technique pour faire comprendre des fonctionnalités à des personnes non techniques.

## **MERIOS**

## **Planning**

La première chose que l'administration m'a demandée de faire est d'établir un planning. Pour réaliser celui-ci, j'ai dû prendre en compte ce qui avait été fait et ce qui restait à faire. Ce n'est pas facile de rentrer dans un projet sans rien connaître du produit réellement. Pour évaluer la durée des tâches, j'ai pris connaissance à l'aide des codes sources et du wiki des automates déjà réalisés. Après avoir établi ce rapport, j'ai fait le point de l'avancement du produit avec l'administration pour voir les directives à mettre en priorité et voir comment avancer.

 La réalisation d'un planning n'était pas un problème pour moi, j'ai déjà pu le faire pour d'autres projets au sein d'In'tech INFO, j'ai utilisé les mêmes bases que mes anciens plannings. Une fois mon planning validé par l'administration j'ai pu commencer à le mettre en place.

## **L'équipe**

L'équipe se composait de 3 développeurs PHP/MYSQL présents dans l'entreprise depuis plus longtemps que moi. Mon intégration dans l'équipe s'est faite d'une façon transparente sans rencontrer aucun problème.

### **Suivi**

Tout de suite j'ai mis en place un système de wiki pour la gestion du projet, comme j'ai pu le faire au sein de ma formation. Grâce à ce wiki, je peux attribuer les tâches pour chaque personne et tout le monde peut suivre l'évolution du projet et savoir ce qu'il doit faire. J'ai pu également y mettre les comptes- rendus de réunions, que l'on faisait une fois par semaine. Tous les jours j'allais voir les développeurs pour savoir s'ils rencontraient des difficultés et pour essayer d'y remédier.

### **L'avancement**

L'avancement du projet s'est bien passé, l'équipe était soudée et à l'écoute, nous avons avancé rapidement et de façon autonome, pour les gros points techniques je faisais appel à Jean-Pierre MALLE pour ne pas commettre d'erreurs et suivre le développement comme il le souhaitait.

 Quand un développeur avait fini un automate ou une autre tâche il m'en informait et je les testais pour savoir si tout était correct et respectait le cahier des charges. Une fois validé, j'attribuais une autre tâche au développeur.

## **Les réunions**

L'ordre du jour a été envoyé par courriel la veille, pour que l'équipe puisse un minimum s'y préparer.

Les réunions duraient environ une vingtaine de minutes. On évoquait l'avancement, les problèmes rencontrés et on mettait en avant les initiatives de chacun pour faire avancer le projet.

### **La recette**

Pour la recette, on nous avait demandé de finir des automates, d'en créer des nouveaux et de redonner un coup de dynamisme à l'interface de « MERI ». Lors de la recette étaient présents :

- Jean-Pierre MALLE (président)
- Simon BERGER (responsable back office)
- Luis DA COSTA (commercial)
- L'équipe complète

Nous avons fait une démonstration complète du produit MERI, mise à part deux, trois choses à modifier et à finir, la phase recette a plutôt été concluante.

## **Le suivi avec l'administration**

Le suivi se faisait d'une façon régulière, je tenais au courant de l'avancement du projet Simon BERGER ou Jean-Pierre MALLE. Je leur envoyais les liens des comptes -rendus de réunion par e-mail, ou même les conviais à nos réunions d'avancement pour des points de vue techniques complexes sur le produit ou projet.

## **La relation clientèle**

Pour moi c'est la chose la plus gratifiante que de parler d'un produit à un client. La technologie Ensuite Informatique comme le langage « Sonia » que Jean-Pierre MALLE a développée est assez complexe. Il faut réussir à expliquer le principe à des personnes non initiées.

Face à des clients il faut savoir expliquer le fonctionnement du produit sans être technique pour des personnes qui ne le sont pas. Je n'étais jamais seul face aux clients, soit avec Jean-Pierre MALLE, soit avec l'un des commerciaux. Ils ont pu m'aider sur l'argumentation, sur les choses à dire ou à ne pas dire face à un client.

Mon rôle était d'identifier les demandes des clients pour leur proposer une solution qui leur correspondait, de leur expliquer le fonctionnement général du produit, de répondre à leurs questions.

## **La relation technique**

C'est dans des moments comme ça que j'ai pu associer mon rôle d'administrateur système et réseaux avec celui de chef de produits. Les produits Ensuite-Informatique demandent une configuration quelque soit le produit.

 Pour le produit « Dynial », j'ai pu installer au moins une vingtaine de produits pour des clients, chaque automate possède des services et des moteurs qui peuvent varier selon le client en question.

 Pour le produit « Meri », dans la majorité des cas le produit était chez nous, on mettait en place un automate de synchronisation pour récupérer la base du client. Dans ce cas on est confronté à divers problèmes techniques. En effet la plupart des clients ont des prestataires qui s'occupent de leur site, et là ce qui était simple à la base peut devenir très complexe. Soit le prestataire est coopérant et on peut voir facilement avec lui pour mettre en place notre automate. Soit il ne l'est pas et tout devient compliqué, on peut voir avec le client pour lui expliquer que son prestataire ne veut/peut pas nous donner ce qu'on lui demande. Souvent on perd une occasion de vente à cause de ça, car si le client à déjà un site qui fonctionne et qui est en place, il ne prend que très rarement le risque de changer pour une chose qu'il ne connaît pas, où il va devoir former son équipe pour l'utilisation du nouveau site.

 Il faut savoir adapter nos solutions aux clients, soit suite à des problèmes techniques soit par décision du client.

## **La relation avec l'équipe commerciale**

 Un produit se doit d'évoluer au fil du temps, au fil des demandes. La relation avec l'équipe commerciale se doit d'exister si on veut que le produit évolue.

 En effet ce sont les commerciaux, qui sont au contact des clients et qui peuvent dire au chef de produit comment le faire évoluer.

 Tout au long de mon stage j'ai souvent communiqué avec les commerciaux pour avoir leur avis sur les automates qu'on développait, leur demander qu'elles étaient les demandes des clients et pouvoir faire évoluer le produit selon ces demandes.

## **DISTILLER**

On m'a demandé de mettre à jour le distiller avec des nouvelles fonctionnalités. En effet le « Distiller » permet d'envoyer en masse des courriels en relation avec « Meri ». L'envoi de courriels se fait par une balise html et la première version du distiller ne gérait pas correctement l'import / l'export du Template pour la structure du courriel.

 J'ai pu avec mon équipe proposer des améliorations pour le projet à l'administration. Vu la charge de travail et le temps qu'on avait pour faire ces modifications, je n'ai mis qu'une seule ressource sur le projet.

## **Schema**

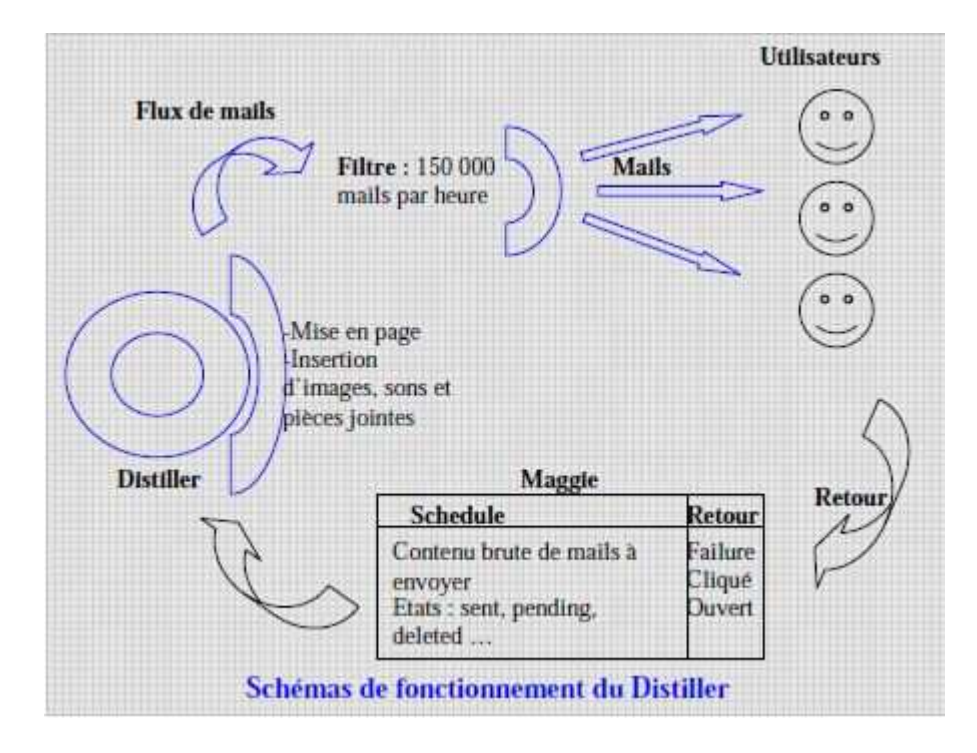

## **MERIX**

### **Présentation**

 Le produit « Meri » est réservé à une gamme de sites qui sont de tailles plutôt petites (pas plus de 100000 visites par jour). Les automates sont conçus pour fonctionner avec ces caractéristiques.

 Pour des grands comptes comme « SFR » ou la « Fnac », Jean-Pierre MALLE a dû voir pour créer une gamme « Meri » pouvant assumer des charges de travail plus grandes. D'où la naissance de « MeriX » qui est un mix entre le « Syger » et « Meri » pour la gestion des situations des sites ecommerce à grandes capacités.

### **Estimation de temps**

 Ce produit a été imaginé pour répondre à des demandes de clients, Nous avions plusieurs choix, soit celui de continuer « Meri » et de l'améliorer avec du C++ soit celui du « Merix » , mix entre « Syger » et « Meri ». Avant de choisir Jean-Pierre MALLE m'a demandé de faire une estimation de temps pour mettre les automates présents dans « Meri » développés en PHP en C++. Soit de faire un « Meri » mixé avec un « Syger ».

 J'ai commencé par faire la liste des automates fonctionnels présents, par la suite j'ai fait appel à un développeur C++ pour qu'il puisse m'aider à chiffrer le temps de conversion, étant donné que mes connaissances au C++ se limitent à des connaissances en C qui remontent au premier semestre au sein de ma formation. Avec son aide, nous arrivons à une estimation de temps que je mets sous format planning.

 Une fois réalisé, nous avons pu comparer le planning d'un « Merix » avec la solution « Syger » mixé avec « Meri » et le planning « Meri » mixé avec un « Syger » et nous avons choisi de faire la deuxième solution.

 Toutefois, tous les nouveaux moteurs sur le projet « Meri » ont été et seront développés en C++ depuis que « Merix » existe.

## **XAVIER**

### **Présentation**

En arrivant à Ensuite Informatique, j'ai évoqué le fait de vouloir me perfectionner dans le développement orienté technologie web. Ce que j'ai réalisé en PHP/MYSQL ainsi que PERL était sur les mêmes principes que mes projets personnels ou projets réalisés au sein de ma formation.

 L'administration m'a proposé de prendre en charge une cellule système qui est orientée réseaux. La cellule appelée « Xavier » est une cellule de gestion des installations, des mises à jour des produits de la société Ensuite Informatique. Une cellule orientée pour les administrateurs de la société et pour les clients afin qu'ils puissent rajouter des automates, en retirer de façon transparente et gérer automatiquement.

### **Cahier des charges**

 La cellule Xavier demandait beaucoup de réflexion sur le développement, en effet on utilisait la technologie Ensuite Informatique pour la mettre en place. L'utilisation du produit « Dynial » pour monter cette cellule, concrètement il s'agissait de faire un « Dynial » dans une cellule. Cette cellule est une plateforme de téléchargement des produits de la société.

 C'est en langage « Sonia » que la cellule allait fonctionner, et tout cela complique les choses quand on ne connaît pas vraiment le principe du langage « Sonia » qui fonctionne avec des situations.

## **Spécification**

 Après quelques réunions pour pouvoir mettre en place la cellule, j'ai pu établir la première version des spécifications de la cellule. N'étant pas encore un expert dans la technologie d'Ensuite Informatique, j'ai commis quelques erreurs sur certains points comme par exemple la gestion des données pour installer les produits que j'avais stockés dans une base de données alors que c'est le « dynial » qui le gère comme situation.

 La première version à permis de mettre en place les choses, c'est Jean-Pierre MALLE qui a rédigé la deuxième version plutôt orientée en situation (Sonia).

### **Première version**

 Pour la première version de la cellule « Xavier », j'ai commencé par développer une interface en PHP/MYSQL avec des scripts en Shell pour l'interaction avec les machines. Le but de cette interface était de pouvoir installer les produits Ensuite Informatique directement sans passer par d'autres supports. Pour rappel le produit comme « Dynial » nécessite pour l'installation, le téléchargement des applications, leur configuration sur le serveur ainsi que la mise en place des bases de données.

## **Problèmes rencontrés et solutions mises en œuvre**

 D'un point de vue technique, l'administration systèmes et réseaux, dans son ensemble je n'ai pas rencontré de gros problèmes, j'avais pu voir la majorité des technologies utilisées soit en cours soit à titre personnel.

 Quand je rencontrais un problème technique, j'en informais l'administration et je cherchais des solutions, soit agir autrement, soit rechercher sur la technologie pour répondre aux problèmes rencontrés. Dans la plupart des cas, sur internet j'ai pu trouver des solutions. On nous apprend lors de la formation au sein d'In'tech INFO à être autonome et savoir analyser la situation pour trouver une solution.

 La plus grosse partie des problèmes rencontrés a été sur la partie voix sur ip, en effet je n'avais jamais fait aucun projet sur ce sujet. J'ai dû faire des recherches documentaires et des analyses sur les différents logiciels disponibles. J'ai fini par prendre le logiciel Asterisk qui est l'un des plus utilisé dans le monde pour mettre en place un réseau voix sur ip dans la société.

 Au moment de choisir un opérateur voix sur ip, j'ai pu voir les nouvelles offres de chez « OVH », j'en ai donc parlé a l'administration et j'ai pu les convaincre de prendre un abonnement sur « OVH », il propose des abonnements tout compris avec des systèmes de configuration directement en ligne via des formulaires. Pas besoin de configurer des systèmes internes pour l'utilisation, ils fournissent également des boitiers téléphoniques qu'on branche directement sur une prise réseau.

En tant que chef de produit, le plus difficile est de gérer le temps dans un projet et de suivre son équipe sans lui donner l'impression d'être trop présent mais en sachant être efficace.

 Il faut savoir adapter son langage pour être le plus clair possible et se faire comprendre par les membres de son équipe. Etre à l'écoute et savoir agir, pour éviter tous problèmes dans le projet, qui seraient la cause d'un ralentissement voire d'une perte de temps et ainsi une perte d'argent.

Lors de ma première recette du projet « Merios », j'ai commis l'erreur de ne pas tout vérifier par moi-même pour la démonstration avec l'administration, j'ai délégué certaines tâches de vérification à des membres de mon équipe. Cela m'a permis de ne plus commettre cette erreur pour les autres démonstrations, où j'ai pris le temps de tout vérifier moi-même.

 Les délais que l'administration me fixaient ne correspondaient pas toujours à la réalité, je devais donc négocier avec elle des rajouts ou des changements dans les spécifications pour pouvoir soit finir à temps soit avoir plus de temps.

## **Conclusion**

Je suis devenu plus autonome étant donné que c'est un des buts du stage, mais également j'ai pu voir ce qu'est le travail en équipe en entreprise. Il a fallu que je m'organise afin de ne pas être débordé par la charge de travail, j'ai appris à mieux organiser mon temps ainsi que mon travail lui-même.

Durant ce stage j'ai eu l'occasion de mettre en pratique des connaissances acquises au cours de ma formation au sein de l'école In'tech INFO, mais aussi d'approfondir ces connaissances et de les élargir.

Cela a confirmé chez moi l'envie de travailler dans ce domaine et m'a donné l'envie d'étendre le champ de mes compétences en continuant l'alternance au sein de l'école In'tech INFO.

## **Résumé**

Ce stage est mon premier stage dans une société d'informatique, en tant que administrateur systèmes et réseaux. Ensuite informatique est une petite structure où tout le monde se connaît, et permet de travailler en petit groupe en faisant jouer les synergies.

 Durant mon stage, j'ai pu développer des connaissances plus approfondies dans différents domaines, tels que systèmes ou réseaux.

 J'ai pu me perfectionner dans linux, pour les postes développeur la partie graphique que se soit « KDE » ou « Gnome » que je ne connaissais pas très bien étant donné que j'ai toujours travaillé avec une interface à distance et non en direct sur la machine. Pour la partie serveur j'ai pu apprendre tout le système du RAID-1, ainsi que Iptables pour sécuriser les accès de façon plus propre et plus sécurisée.

 Du coté Windows, j'ai pu me perfectionner dans Windows Vista pour tous les problèmes liés à l'utilisation classique ou des problèmes plus précis comme par exemple des problèmes réseaux.

 Niveau réseaux, j'ai pu mettre en place des réseaux avec un parc de machines sous « Unbuntu » et « OpenBSD » avec l'installation de serveurs proxy, dns, dhcp. Tout ceci m'a permis d'apprendre l'utilisation de certains logiciels que je ne connaissais pas et de me perfectionner dans ceux que je connaissais déjà.

 Le rôle de chef de produit m'a permis d'apprendre beaucoup de choses dans plusieurs domaines comme le management, la communication orale et écrite, le marketing.

 Le management en entreprise est plus complexe que celui de l'école, les principes sont les mêmes mais pas les enjeux. En effet, on développe des solutions pour des clients qui attendent du résultat. Gérer une équipe de développeurs et une chose qui m'a plu et que je serai prêt à continuer.

 La communication en entreprise est pratiquement identique à celle de l'école, j'ai pu rédiger des cahiers des charges, des spécifications, des comptes-rendus de réunions, des documentations. Cela m'a permis d'améliorer ma communication écrite et d'adapter mon langage au destinataire.

D'un point de vue communication orale, j'ai pu m'exprimer en réunions, devant des clients, devant même toute l'équipe de la société Ensuite Informatique. Petit à petit, j'ai acquis de l'assurance et j'ai constaté que j'avais de moins en moins de mal à m'exprimer en public dans les réunions.

Le marketing pour le produit « Meri » en collaboration avec les commerciaux, j'ai pu les aider à rédiger des documents marketing, par exemple pour les descriptions des automates.

La communication dans l'entreprise ne change pas beaucoup de celle des projets de l'école. Il y a les liens hiérarchiques qui changent bien entendu mais le principe est toujours le même. Les seules variantes sont des délais à respecter pour livrer des solutions au client.

## **Résumé en anglais**

It was my first stage in a company, I put the pressure on myself and I wondered if I could be able to realize what mission my boss had given to me. When I just arrived, I was I was able to see premises, and to analyze what was in place(square) level infrastructure, and to begin has to make an action plan on the mission which we had confided(entrusted) me.

 I do of to set up a system of safety, internally in the company so that employees cannot make what they want. By setting up a proxy and a firewall which allow to filter all that takes place on the network.

 During my training course, I was also able to set up servers under Linux, what allowed me to learn new technologies and to perfect me in those whom I knew. They asked me to set up a voice system over IP, especially to leave it commercial so that it can phone at the same time, I have to learn the principle of the voice over IP especially the protocol to see the functioning.

I was also able to practice what I had learned within my in so much training that product manager. I was able to managed a team of three developers. What I was able to hold of this experience is because it is always necessary to be present without excess the being with the members of its team. It is necessary to verify also always the work of its team before delivering although it is.

I was able to learn of my training course that it was the work in company, to see that what I had learnt within In'tech INFO was very close to the life in company with the pressures in more than are not present at the school.

## **Annexe**

## *<u>Onsuite-info.</u>*

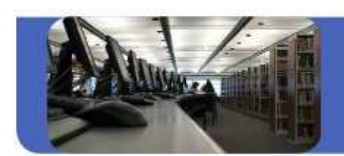

## e-business

Plus de 98% des visiteurs quittent un site e-commerce sans consommer

En moyenne, un client visite 5 fois un site avant de concrétiser un achat

Décuplez l'efficacité de vos sites e-commerce et de vos portails de mise en relation

## $\text{m}$ eri+™

- Nos automates captent l'attention de vos clients, prospects, visiteurs.
- · Ils informent vos chefs de produits et vos téléprospecteurs.
- · Ils rendent vos sites e-commerce plus performants.

Avec meri+™ vous avez l'assurance de communiquer avec vos visiteurs, vos clients, vos prospects de façon personnalisée au moment opportun...

#### meri+<sup>™</sup> vous offre aussi 3 avantages

- 1 Opter facilement pour le marketing one to one
- · ajuster les messages en fonction des attentes et du comportement
- 2 Diminuer considérablement la charge de travail de vos opérateurs
- · automatiser les opérations commerciales et marketing,
- 3 Concrétiser davantage et fidéliser vos clients
- · améliorer la connaissance et la satisfaction de vos clients

Vous disposez d'un site e-commerce ou d'un portail de mise en relation

meri+™ s'interconnecte facilement

· synchronisation des bases de données, échange de fichiers batch, protocole temps réel

#### Vous cherchez une boutique clé en main

merios<sup>TM</sup> est déjà prête à fonctionner

- boutique open-source couplée à un automate meri+™

#### Vous voulez lancer une prospection en continu

distiller<sup>™</sup> et sniffer<sup>™</sup> sont faits pour vous

- · distiller™ se charge d'informer vos prospects et vos clients au fil de l'eau
- sniffer<sup>m</sup> explore le Web et les annuaires pour constituer votre base de prospection

## **Wnsuite-info.**

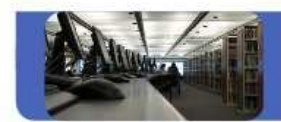

## e-business

Une technologie évolutive basée sur une architecture SOA

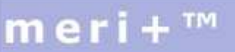

ensuite-info a recensé depuis 10 ans plus de 1000 situations e-commerce.

Nous développons régulièrement de nouveaux moteurs pour les prendre en charge.

meri+™ regroupe de nombreux moteurs communiquant en temps réel (bannière, pop-up) ou en push (mail, sms).

- · alerte sur des opportunités
- · information sur la concurrence, la rareté ou l'abondance de l'offre
- · qualité des offres, mesure de
- satisfaction, statistiques · réveil des clients, prospection,
- promotion
- · élargissements des offres
- · amorçage de trafic, forçage

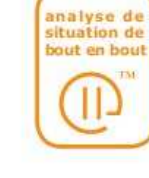

### overview

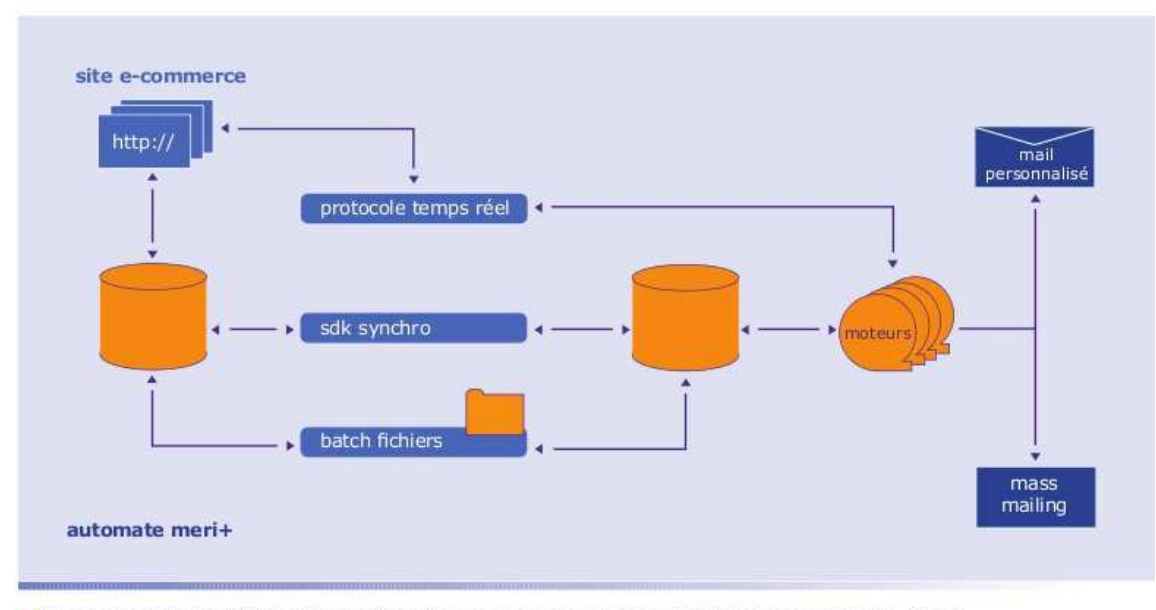

- . Nos chercheurs ont créé un langage situationnel sonia<sup>rm</sup> en avance sur tous nos concurrents. Ils ont imaginé des automates agiles et non intrusifs.
- . Nos consultants définissent avec vous des solutions sur mesure, pour l'e-commerce, pour le profilage et pour vos situations métier.
- · Nos ingénieurs développent ces automates pour reconnaitre vos situations et en tirer des informations pertinentes afin d'informer rapidement et d'agir efficacement à vos cotés.

## Unsuite-info.

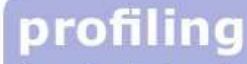

Prospects, clients, partenaires Collaborateurs, candidats, experts Public, passagers, visiteurs

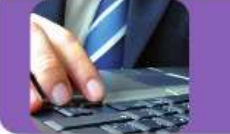

## Décuplez l'efficacité de votre action par une meilleure connaissance des profils

## dynial™

- · Nos automates analysent les situations et réalisent des profils, objectifs et éthiques basés sur les situations vécues.
- · Ils informent vos managers.
- · Ils rendent vos collaborateurs plus performants.

Avec dynial<sup>7</sup> vous avez l'assurance d'agir en répondant au mieux à la situation compte tenu des profils en présence

#### dynial<sup>™</sup> vous offre aussi 3 avantages

1 Mieux connaître vos interlocuteurs

- · diffuser les messages en fonction des attentes et du comportement
- 2 Diminuer considérablement la charge de travail de vos opérateurs
- · automatiser les opérations d'observation, de recherche et de communication
- 3 Anticiper les comportements
- · diminuer les coûts et améliorer la satisfaction

#### Vous disposez d'un CRM, ERP, SIRH ou d'un outil interne

dynial<sup>11</sup> s'interconnecte facilement

· synchronisation des bases de données, échange de fichiers batch, protocole temps réel

#### Vous rédigez un cahier des charges d'un nouveau système

dynial™ est déjà prêt à fonctionner

· modules de saisie, de navigation, tableaux de bord, wiki incurso as distinct of narigation, tableady as bord, model<br>toutes les situationnels, blogs, forums, cellules de calcul, moteurs pour<br>toutes les situations

#### Vous n'avez pas de visibilité sur vos besoins à venir

#### dynial™ est fait pour vous

· système agile composé de cellules et de moteurs intégrables sous une architecture orientée service, dynial<sup>176</sup> se configure instantanément et évolue selon vos besoins

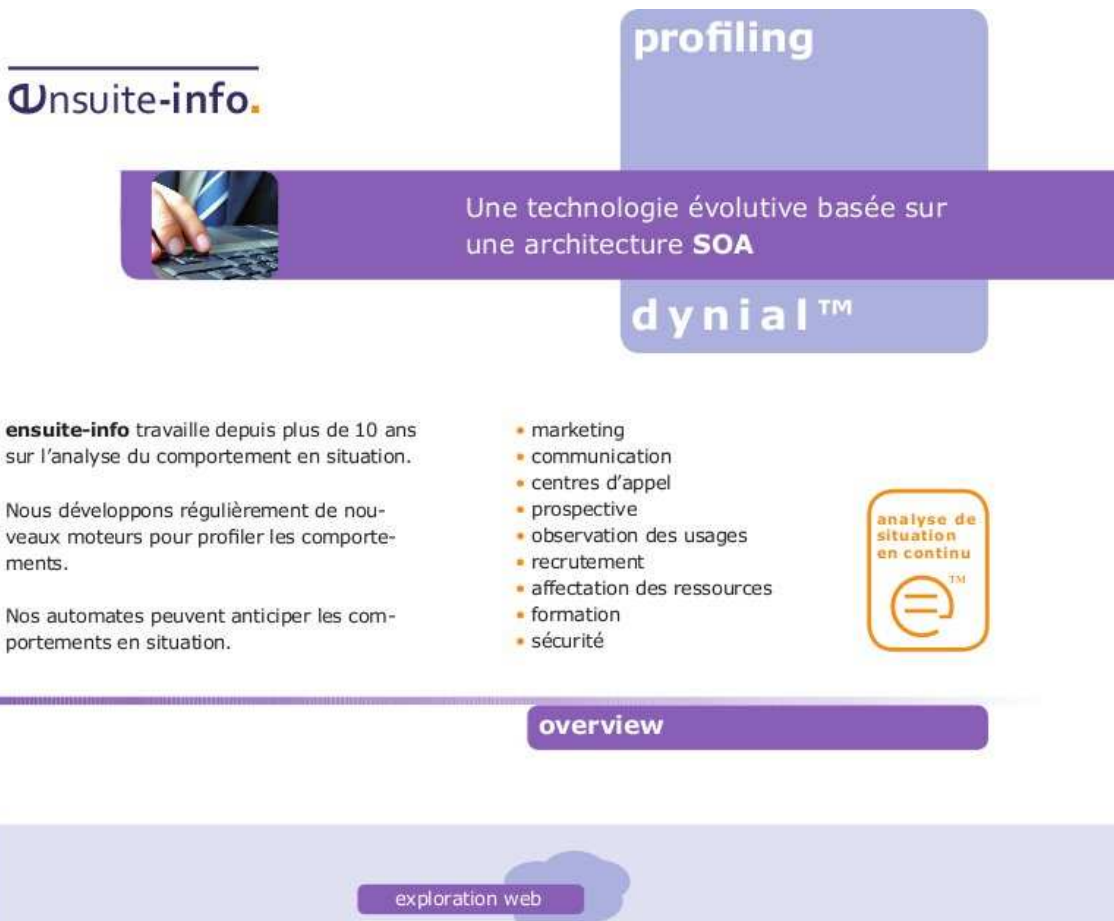

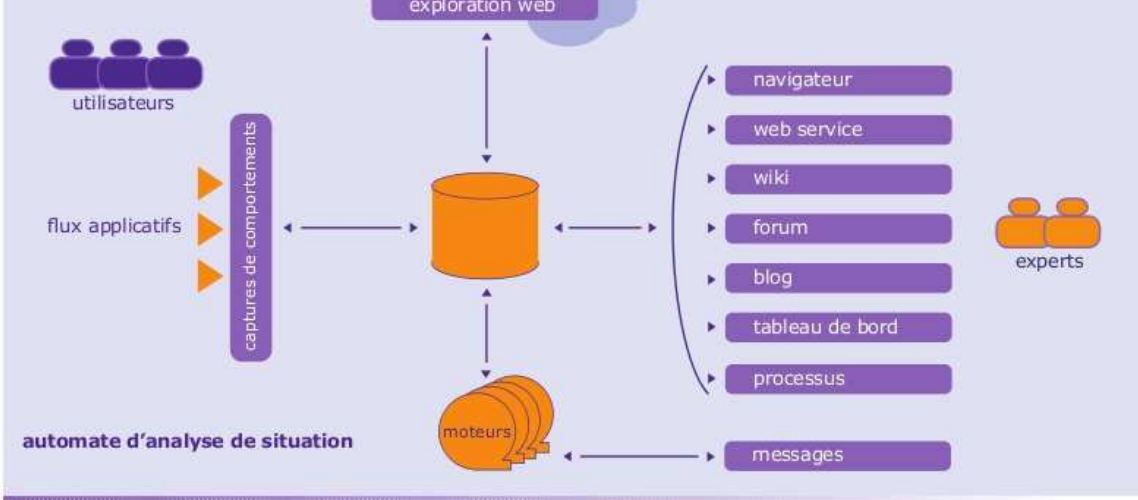

. Nos chercheurs ont créé un langage situationnel sonia<sup>™</sup> en avance sur tous nos concurrents. Ils ont imaginé des automates agiles et non intrusifs.

. Nos consultants définissent avec vous des solutions sur mesure, pour l'e-commerce, pour le profilage et pour vos situations métier.

· Nos ingénieurs développent ces automates pour reconnaitre vos situations et en tirer des informations pertinentes afin d'informer rapidement et d'agir efficacement à vos cotés.

## *<u>Unsuite-info.</u>*

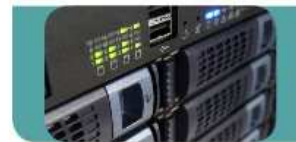

## new services

95% des insatisfactions sont dues à une mauvaise analyse de situation

15% des coûts sont induits par une mauvaise analyse de situation

Décuplez votre performance de service par une meilleure connaissance de la situation

## syger™

- . Nos automates analysent vos situations métier et les anticipent
- · Ils informent vos managers.
- · Ils rendent vos organisations plus agiles et vos services plus réactifs.

Avec syger™ vous avez l'assurance de créer un nouveau service optimisé en analysant et répondant à chaque situation

#### syger™ se met en place en 3 étapes

- 1 Consulting
- · nous recensons vos situations métier
- 2 Projet
- · nous assemblons et paramétrons votre automate et nous réalisons les développements spécifiques
- 3 Déploiement et incréments
- · nous connectons votre automate que nous enrichissons au fur et à mesure des besoins par de nouveaux moteurs
- · votre nouveau service est opérationnel

#### Vous disposez d'un système d'information

syger™ s'interconnecte facilement

· synchronisation des bases de données, échange de fichiers batch, protocole temps réel

#### Vous avez rédigé un cahier des charges

#### syger™ est déjà prêt à être assemblé

· modules de saisie, de navigation, tableaux de bord, wiki situationnels, blogs, forums, cellules de calcul, moteurs pour toutes les situations

#### Vous n'avez pas de visibilité sur vos besoins à venir

#### syger™ est fait pour vous

· système agile composé de cellules et de moteurs intégrables à chaud sous une architecture orientée service, syger se configure instantanément et évolue selon vos besoins

## **Wnsuite-info.**

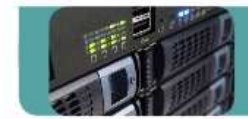

### Une technologie évolutive basée sur une architecture SOA

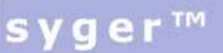

new services

ensuite-info travaille depuis plus de 10 ans sur l'analyse des situations des entreprises et sur la performance de service.

Nous développons régulièrement de nouveaux moteurs pour traiter les situations métier.

Nos automates peuvent anticiper les situations et adapter les services.

- · surveillance de processus
- · support et formation aux utilisateurs
- · maintenance en ligne, assistance
- web services
- · administration et gestion
- communication, information
- · identification, reconnaissance · traçabilité
- · tout service métier

overview

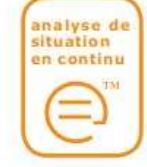

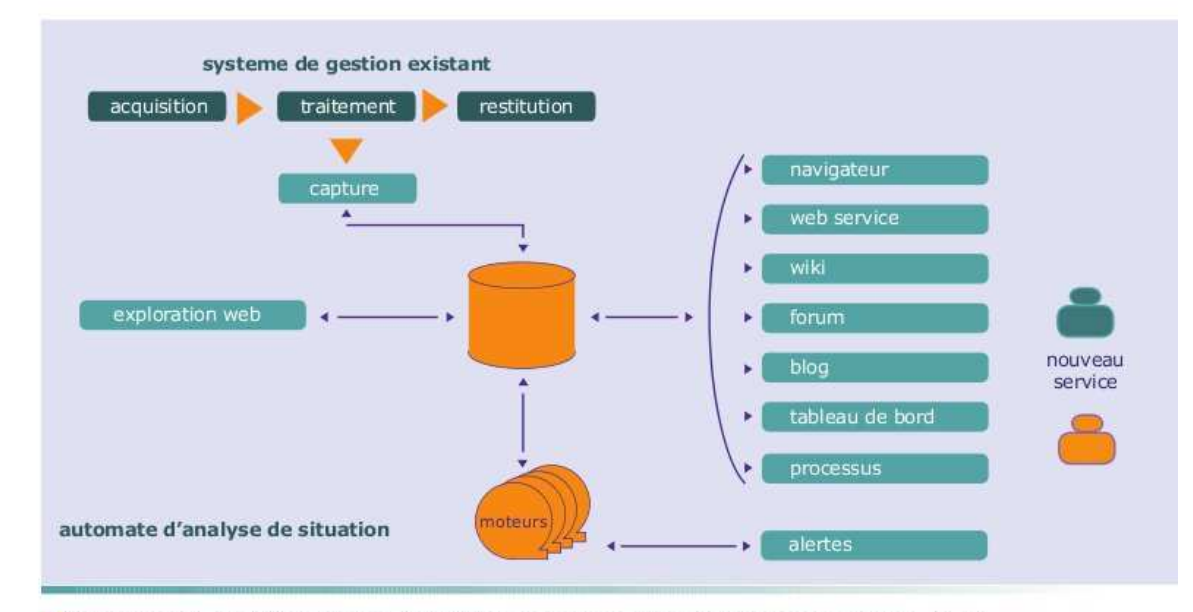

. Nos chercheurs ont créé un langage situationnel sonia™ en avance sur tous nos concurrents. Ils ont imaginé des automates agiles et non intrusifs.

. Nos consultants définissent avec vous des solutions sur mesure, pour l'e-commerce, pour le profilage et pour vos situations métier.

. Nos ingénieurs développent ces automates pour reconnaitre vos situations et en tirer des informations pertinentes afin d'informer rapidement et d'agir efficacement à vos cotés.

## **Page Merix**

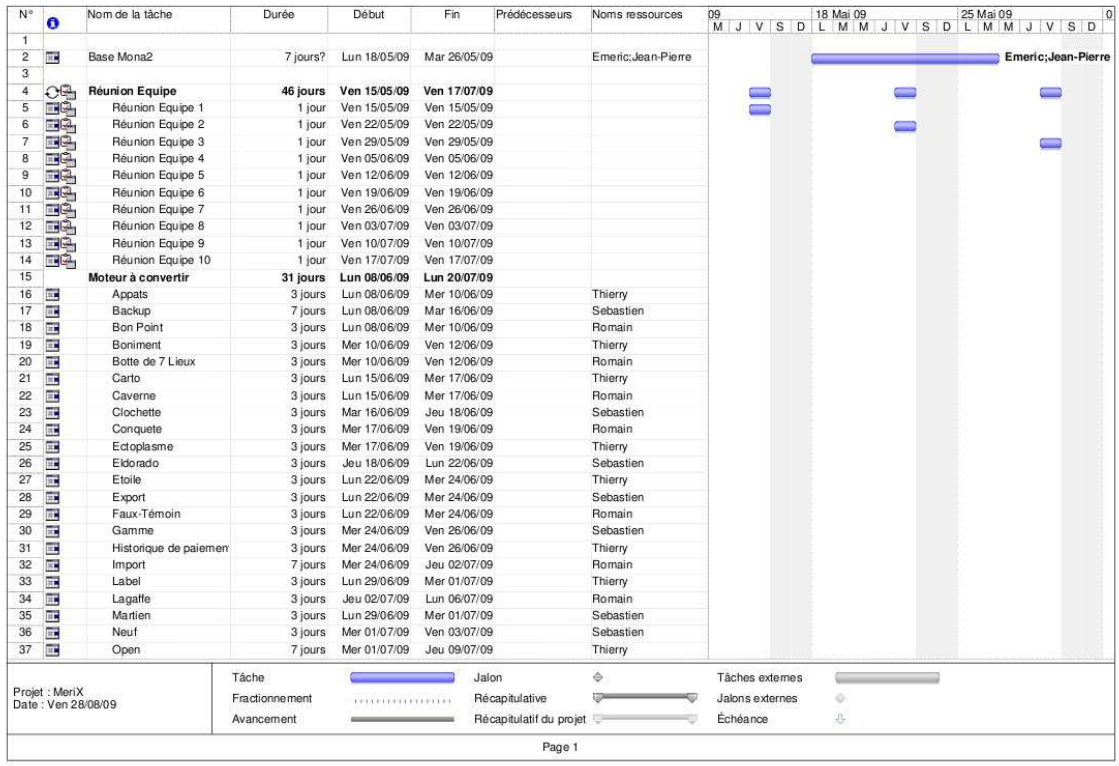

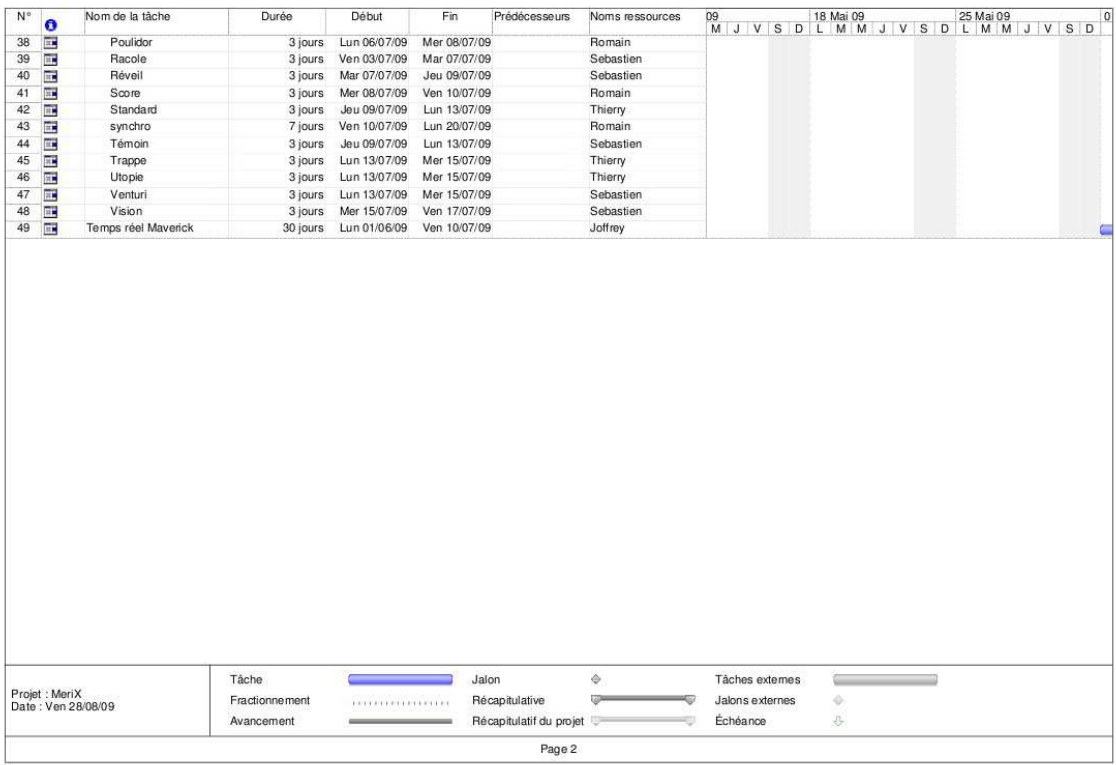

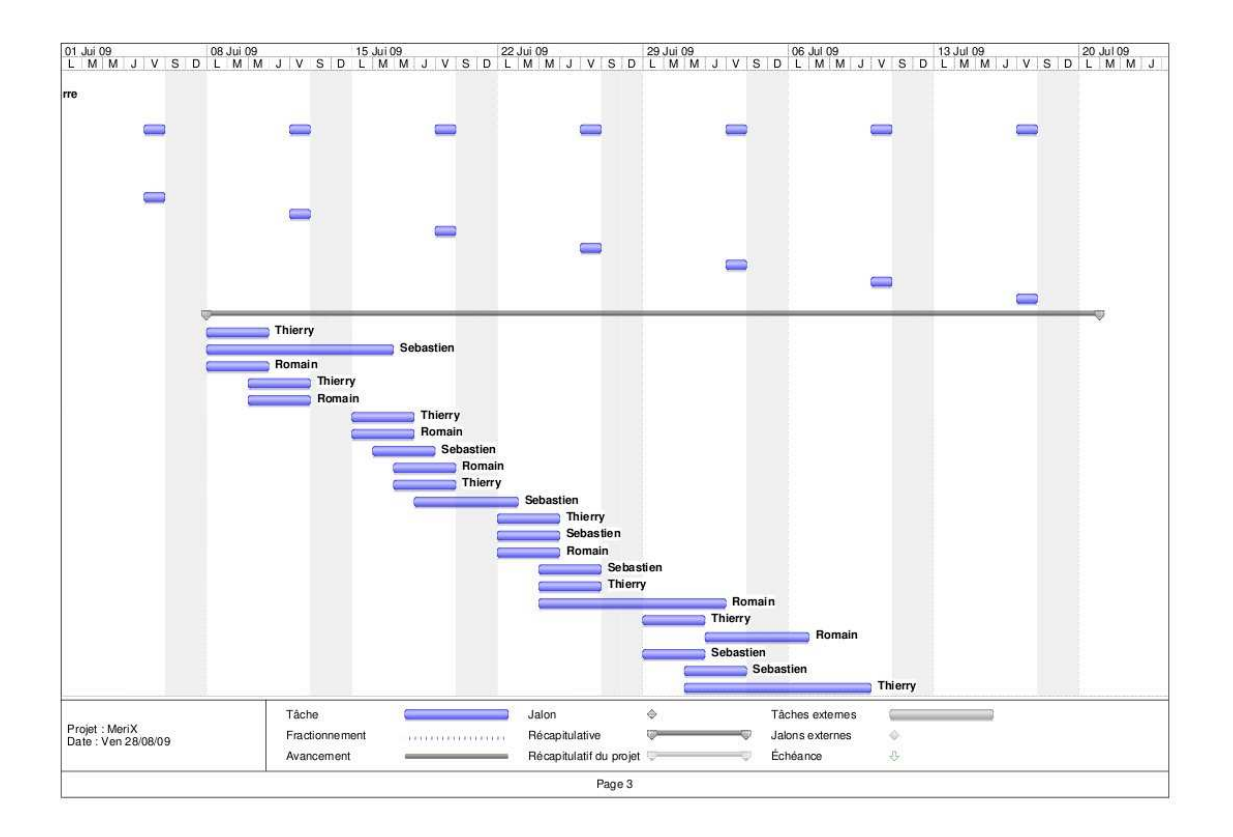

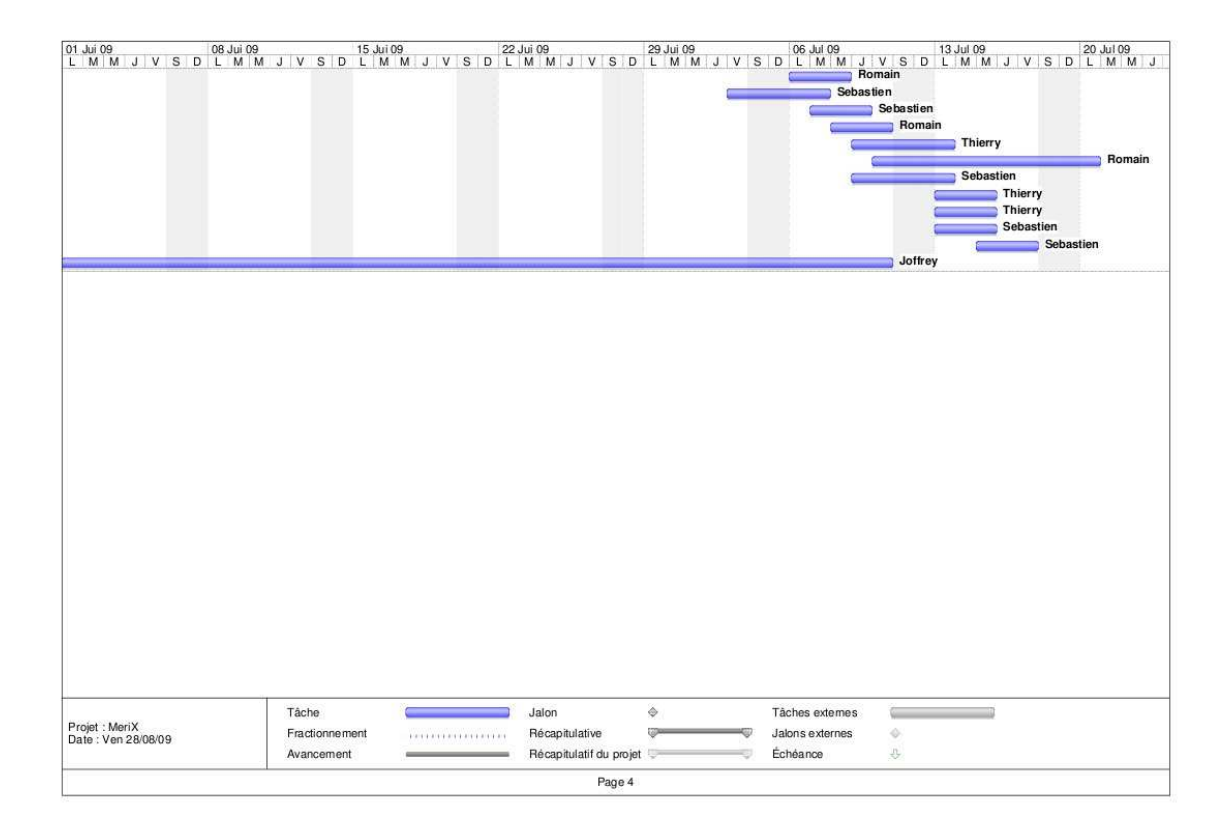

## **DOSSIER**

## **Analyse situationnelle**

# **Comprendre, anticiper** et agir en situation

Chacun de nous utilise plusieurs fois par jour le terme "situation". Derrière cette banalité de langage se logent des concepts très différents allant de la situation financière d'une multinationale à la situation scolaire du petit dernier. Cela fait plus de 30 ans que je travaille sur ce concept de situation et de comportement de l'acteur en situation dans le but d'améliorer la performance et je vous propose de vous livrer ici quelques-unes de mes réflexions.

d'incertitude.

#### Un peu de pédagogie

Une situation au sens commun est en fait une juxtaposition de plusieurs situations élémentaires. Ces situations élémentaires peuvent être décrites à l'aide d'une structure de données spécifique.

En effet, une situation est toujours le fruit de l'expression par un observateur. Il n'est point de situation sans observateur. Dès lors,

la situation sera plus ou moins détaillée, plus ou moins précise L'indice selon les éléments qui ont canté l'attention de l'observateur. Un **véhicule** autre observateur aurait natu-La notion rellement décrit la situation d'une autre facon.

Dans cette description de la situation, peuvent également se glisser des confusions, des erreurs d'interprétation. des mauvaises références de l'observateur.

En analyse situationnelle, j'attire l'attention de mes élèves sur le caractère flou et entaché d'erreurs que constitue la matière disponible pour effectuer cette analyse de la situation. On parle alors d'indices plutôt que de caractéristiques ou de critères. L'indice véhicule cette notion d'incertitude.

#### À quoi cela sert-il ?

Bien des raisonnements sont conduits avec assurance, par des personnes sensées, sur des données au'elles considèrent comme réalistes et qui ne sont en fait que des indices de situation plus ou moins incertains. Prendre la mesure de cette dimension est salutaire.

Combien de spécifications, de comptes rendus de revues ou d'audits, de fiches de contrôle, de supports de cours, de procédures résultent d'une analyse de situation ? Traiter ces documents pour ce qu'ils sont et non nour ce que l'on aimerait qu'ils soient évitera bien des déceptions.

#### Est-ce vraiment nouveau ?

Non bien sûr, chacun de nous sait bien que dans la vie courante, nous sommes amenés

à traiter toute information avec une certaine relativité, et qu'il nous faut vérifier. comparer, rapprocher des informations pour avoir une vision moins erronée de la cituation

Ce qui est nouveau, c'est de le prendre en compte officiellement, de formaliser des approches et des raisonnements qui s'accommodent de ces informations et constituent l'analyse situationnelle. Ce qui est nouveau, c'est de dire que l'on n'a pas. besoin de disposer de certitudes pour agir.

#### Les raisonnements inductifs

L'homme a cette capacité d'à la fois maîtriser les raisonnements déductifs et les raisonnements inductifs. Pourtant, toute la lumière est habituellement focalisée sur le raisonnement déductif.

Jugé plus pur, plus propre, plus net plus enseignable, le raisonnement déductif hérité de notre

compatriote Descartes fait partie de notre culture. Applicable à la découverte, ce raisond'études que chacun emmagasine dans sa jeunesse. Comment dans ces conditions avoir entendu parler du raisonnement inductif ?

Et pourtant, chaque fois que nous traversons une route, notre cerveau effectue un raisonnement inductif. Il traite l'information dans sa globalité, de manière holiste. Dans toute circonstance où nous devons agir en situation, nous faisons appel à ces raisonnements inductifs. Et de nos jours agir vite est de plus en plus fréquent et vital dans une entreprise.

#### Vite ou hien ?

Agir vite ne s'oppose pas à agir bien. Si vous traversez la route en agissant vite, yous n'envisagez pas de le faire mal.

Il s'agit de se concentrer sur l'essentiel, de ne traiter que l'information utile. Est-il besoin de connaître la vitesse de chaque véhicule sur la route pour la traverser ? Non, il suffit d'estimer si l'espacement donne suffisamment de temps pour traverser.

Dans l'entreprise d'aujourd'hui, vaut-il mieux chercher la meilleure solution en prenant du temps ou en obtenir une acceptable tout de suite et agir avant la concurrence ?

#### **Analyse situationnelle** et statistiques

On n'a pas

besoin de

disposer

pour agir.

de certitudes

L'analyse situationnelle ne dispose pas de niveau de généricité. Chaque cas est un cas particulier. On ne peut pas parler de situation générale.

À la question : quel taux de défaut est acceptable ? La réponse va varier selon les cas. Pour un client, un défaut sera acceptable et un autre pas, un défaut sera toléré mais deux ou trois non le troisième aura beau être acceptable, il ne sera plus accepté.

Il n'y a pas de statistique situationnelle. nement se prête bien aux quelque 25 ans | Chaque situation est un cas particulier

Page 37

### **DOSSIER**

dépendant de la série situationnelle vécue. du contexte, de faits extérieurs qui alourdissent le contexte à un moment précis.

L'analyse situationnelle permet de détecter les situations et d'évaluer leur environnement, de suivre leur évolution, de placer les acteurs en situation. Il est alors possible de mieux maîtriser chaque situation.

Rien n'est plus frustrant que de faire bien et de ne pas réussir. Dans nombre de ces cas, une analyse de situation aurait permis de réussir même en faisant légèrement moins bien.

#### **Ouvrir les veux**

Pour observer une situation, il faut pouvoir se placer face à la situation. Si l'organisation dans l'entreprise éloigne chaque acteur de la situation, nous n'avons aucune chance de bien y répondre. Dans ce cas, au fil de l'organisation, les situations à régler sont de plus en plus internes et dénuées de sens pour les clients. L'entreprise répond à des problématiques qu'elle s'est elle-même créées et celles du client ne sont pas ou sont mal traitées.

En analyse situationnelle, il faut que l'acteur en situation puisse observer, appréhender et traiter la situation. Il faut qu'il soit formé à cela, qu'il dispose de la latitude pour agir en situation.

L'acteur en situation doit apprendre à reconnaître les situations, évaluer les contextes, savoir agir dessus et les orienter dans un sens positif. On parle alors de maturité situationnelle de l'acteur face à la situation. Ceci traduit le recul dont il fait preuve pour traiter de la situation.

#### Sortir du processus

Dans la production de masse, il est nécessaire de canaliser les flux dans un souci de productivité. Or le processus annihile l'ana-Ivse situationnelle. Les tâches s'enchaînant entre les acteurs au sein du processus, la situation est de moins en moins accessible aux acteurs au fur et à mesure que l'on s'enfonce dans le processus.

Dans bien des activités, notamment celles qui disposent d'une dimension service conséquente, l'acteur partage la situation avec le client. Dans ce cas, formaliser un processus, édicter des règles universelles sont antagonistes avec la notion d'analyse situationnelle et générateurs de frustration et de contournement

Il faut sortir du processus et adopter une posture de service obéissant à quelques règles strictes intégrant l'analyse situationnelle au niveau des opérateurs eux-mêmes.

## Une meilleure solution plus tard ou une situation acceptable maintenant?

Avec un enseignement approprié, chaque opérateur reconnaîtra ses cas d'usages. saura traiter la situation courante comme la situation exceptionnelle et atteindra un niveau de performance inégalé par bien des processus déductifs et sécurisés.

#### **Accepter les faits**

L'acteur en situation observe des situations qui sont autant de faits à prendre en compte. Les situations sont par définition très variées et très riches.

Bien souvent, les entreprises mettent en place un dispositif de filtre normalisateur qui soustrait de la situation tout ce qui en fait son originalité afin de disposer d'une situation plus standard, plus facile à traiter dans un flux continu au sein d'un processus. Cette démarche vise à nier les faits.

Or prendre en charge chaque situation dans son originalité, c'est à la fois mieux satisfaire le demandeur et disposer d'informations précieuses sur lui, sur les usages, les effets de modes, les phénomènes émergents. Cela permet de s'inscrire dans un processus d'évolution plus réactif et de fidéliser sa clientèle.

Contrairement aux impressions, accepter les faits, traiter chaque situation dans son originalité ne consomme pas plus de ressources. Car dans bien des cas. le processus normalisateur va produire des packages de service standard comprenant des prestations non attendues par le client et donc inutiles.

#### La performance situationnelle

La performance situationnelle s'oppose à la performance de masse. Cependant il ne s'agit pas de choisir il y a des domaines où l'une s'impose et des domaines où l'autre est préférable. Utiliser à la fois la performance de masse et la performance situationnelle, c'est disposer de deux outils au lieu d'un. Si je ne dispose que d'un marteau, je traiterai de la même facon les clous et les vis.

La performance de masse s'annique sur des processus fortement normalisateurs

**QUALITÉ RÉFÉRENCES > JUILLET AOÛT SEPTEMBRE 2009 > PAGE 15** 

afin de produire des produits dans les meilleures conditions de prix, de délais, de stockage, d'approvisionnement et d'écoulement

> La performance situationnelle s'appliquera plus facilement dans une logique de ser-

vices cherchant à prendre en charge toutes les variétés de situations afin d'être en mesure d'apporter des solutions appropriées. Elle permet de s'adapter avec agilité à l'évolution du contexte et de maintenir le service au goût du jour. Elle permet d'acquérir des clients, de les satisfaire et de les fidéliser au mieux et au plus vite.

#### **Comment formaliser?**

Cette question revient souvent : comment formaliser toutes les situations ?

Il n'existe pas de réponse car en matière d'analyse situationnelle, chacun mesure bien l'étendue de la variété des situations et par conséquent l'inutilité de chercher à toutes les définir et les formaliser. L'ana-Ivse situationnelle repose sur des principes for malisables de plus hauts niveaux. La formalisation s'effectue en compréhension et non en extension.

Le corolaire de cette approche est que l'acteur en situation doit disposer de la compétence nécessaire à la compréhension de la situation et à l'application des principes retenus pour traiter de ces situations. Il lui faut donc être formé et rodé à l'analyse de situation, mais aussi être renseigné sur la stratégie situationnelle décidée. Le management doit apporter aux onérateurs en situation à la fois les movens pour traiter des situations et le sens que l'on veut donner à leur traitement.

#### Et comment mesurer?

Évidemment, la mise en place d'un traitement répétitif qui ne prend pas en compte la diversité situationnelle rend plus facile l'élaboration d'un tableau de bord et permet de comparer des chiffres d'une année sur l'autre. Cependant, cette approche n'est valable que dans un monde qui ne change pas.

En matière d'analyse situationnelle, chaque situation est un cas particulier pour lequel un ou plusieurs indices seront prépondérants. Un diagramme d'évolution annortera beaucoup d'informations sur les

### **DOSSIER**

transformations en cours et les phénomènes émergents. La communication sur l'efficacité et la nerformance se concentrera sur l'essentiel à chaque itération du tableau de bord. Le tableau de bord de demain ne pourra pas être comparé chiffre à chiffre à celui d'hier, mais il nous indiquera si nous avons bien anticipé et bien réagi face à l'évolution des situations et sur quels axes nous devons encore travailler. N'est ce pas là le plus important ?

#### Existe-t-il des outils ?

Oui, nous fabriquons des automates d'analyse de situation en continu et des automates d'analyse de situation de bout en bout. Ces automates s'appliquent au monde de l'e-business, aux applications pour lesquelles il est nécessaire de disposer de profils et à la création de nouveaux services. Par exemple, concernant l'e-business, chaque situation d'un internaute devant un site de vente est intéressante à analyser pour y apporter une réponse appropriée et aider l'internaute dans son choix. Il ne s'agit pas d'affecter des critères et de traiter tous ceux qui répondent à ces critères de la même façon. Il s'agit de s'apercevoir par exemple qu'actuellement, en commandant un livre. yous êtes en situation de stress et que bien que d'habitude vous aimez recevoir des informations complémentaires, aujourd'hui ce n'est pas le cas.

#### L'absence de modèle

L'analyse de situation met en exergue les petites différences qui personnalisent les situations les unes par rapport aux autres. Toute l'attention doit être portée sur ces éléments différenciateurs afin d'exploiter pleinement la situation. En conséquence, il n'est pas souhaitable de définir de modèle situationnel. En effet, tout modèle vise à figer une situation et à comparer toutes les autres à celle ci. Ceci n'est pas acceptable dans un monde situationnel en perpétuelle évolution. S'il y a modèle, il doit évoluer au fil de l'eau et ne s'appliquer qu'à un espace-temps très réduit face aux fréquences d'évolution des situations. Si je crée un modèle de situations météorologiques afin de réaliser des prévisions

et que le climat se modifie en permanence. mon modèle ne s'appliquera pas. La vraie question est : pour quoi rechercher un modèle ? Le modèle est rassurant, le changement fait peur. Disposer d'un modèle fait croire que les choses ne changent pas tant que ca.

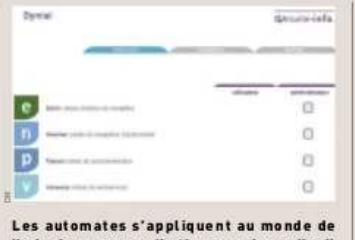

l'e-business, aux applications pour lesquelles il est nécessaire de disposer de profils et à la création de nouveaux services.

## Disposer d'un modèle fait croire que les choses ne changent pas tant que ca.

En analyse situationnelle, le modèle est remplacé par l'ensemble des anciennes situations. Ces dernières sont conservées à l'état brut et servent lors de recherche de connexité avec des situations plus récentes afin d'inclure des évolutions constatées par le passé dans le champ des possibles des situations nouvelles.

#### La connexité est la clé

Lorsqu'une situation se présente. l'homme va chercher dans sa mémoire une situation similaire délà vécue afin d'hériter des actions conduites et qui ont ou

non réussi pour les reconduire. les éviter, les améliorer... Mais lorsqu'il n'y a pas de situation similaire, nous recherchons une situation connexe qui apporte une part d'informations transposable à la situation courante. Même și Jatransposition n'est

pas possible, la recherche de connexité va se faire pour nous donner des renseignements.

Par exemple, on nous donne un ticket vert et on nous demande de l'argent en échange. puls quelques semaines plus tard on nous donne un ticket jaune et on nous fourni t de l'argent, rien ne pourra être déduit d'une situation nouvelle où l'on nous donnerait un ticket bleu. Cependant, la recherche de connexité nous rappellera les cas associés aux tickets jaunes et verts afin d'alimenter notre réflexion. Notre moteur de connexité recherchera parmi des situations très différentes (usage de chèques, jetons, bulletins,

**OUALITÉ RÉFÉRENCES > JUILLET, AOÛT, SEPTEMBRE 2009 > PAGE 16** 

etc.) s'il est possible d'effectuer une analogie avec notre passé, notre savoir. pour prédire un usage possible du ticket bleu.

#### **L'anticipation**

Qui n'a pas songé être capable de prédire l'avenir ? En analyse situationnelle, il est possible de mettre en œuvre des moteurs logiciels qui vont détecter des phénomènes. des séries situationnelles, scanner des sphères situationnelles, etc.

À partir de cela, il est possible d'anticiper quelle sera la situation suivante d'une série de situations qui se déroulent sous les veux d'un observateur. Toutes les possibilités de situations induites par une série situationnelle constituent le champ des possibles. Dans ce champ, notre intérêt

se porte sur le champ des plausibles. De l'analyse du passé et de l'application de

principes de connexité, on peut miser sur une évolution plausible d'une série de situations et s'y préparer.

#### La naissance d'une organisation situationnelle

L'amélioration des technologies permet aujourd'hui de disposer d'automates qui analysent des situations et aident les opérateurs en situation. Parallèlement, des

Le modèle est remplacé par l'ensemble des anciennes situations.

réseaux d'acteurs interviennent sur une même situation par le web 2.0 et 3.0. Tout ceci préfigure des organisations situationnelles où chaque situation à traiter induira l'organisation la plus à même de la traiter.

L'organisation situationnelle a la liberté de faire évoluer en continu ses pratiques, de s'adapter en permanence aux situations rencontrées et de capitaliser sur le passé sans jamais être contrainte par lui -

Jean Pierre Malle<sup>(1)</sup>

(1) www.ensuite-info.com

## **Lexique**

(Source wikipedia.org)

## **Apache :**

Apache HTTP Server, souvent appelé Apache, est un logiciel de serveur HTTP produit par l'Apache Software Foundation. C'est le serveur HTTP le plus populaire du Web. C'est un logiciel libre avec un type spécifique de licence, nommée licence Apache.

## **Bind :**

BIND (*Berkeley Internet Name Domain*), précédemment appelé: *Berkeley Internet Name Daemon* est le serveur DNS le plus utilisé sur Internet, spécialement sur les systèmes de type UNIX et est devenu *de facto* un standard.

## **C++ :**

Le C++ est un langage de programmation permettant la programmation sous de multiples paradigmes comme la programmation procédurale, la programmation orientée objet et la programmation générique.

## **Célérial :**

La méthode Celerial Stratégie est applicable à tout plan stratégique lorsque l'on veut prendre en compte :

- des changements de stratégie possibles à tout moment
- des événements extérieurs que l'on ne maitrise pas
- des nécessités induites par les évolutions des marchés
- des technologies qui deviennent accessibles
- des idées nouvelles
- etc…

La démarche repose sur des principes simples :

- Faire une analyse détaillée de la situation vue de chaque acteur
- Effectuer les mises en relations avec des acteurs nouveaux indispensables
- Mettre en situation chaque acteur pour contribuer efficacement à la réussite du projet
- Recommencer cette boucle tout au long du projet en supervisant la convergence du projet

Voir : http://www.m8.fr/cel-s.htm

## **Eclipse :**

 Eclipse est un environnement de développement intégré libre extensible, universel et polyvalent, permettant de créer des projets de développement mettant en œuvre n'importe quel langage de programmation.

## **Firewall :**

Un pare-feu est un élément du réseau informatique, logiciel et/ou matériel, qui a pour fonction de faire respecter la politique de sécurité du réseau, celle-ci définissant quels sont les types de communication autorisés ou interdits.

## **PHP/MYSQL :**

PHP (sigle de *PHP: Hypertext Preprocessor*<sup>3</sup> ), est un langage de scripts libre principalement utilisé pour produire des pages Web dynamiques via un serveur HTTP<sup>3</sup>, MySQL est un système de gestion de base de données (SGDB). Selon le type d'application, sa licence est libre ou propriétaire. Il fait partie des logiciels de gestion de base de données les plus utilisés au monde, autant par le grand public (applications web principalement) que par des professionnels, en concurrence avec Oracle ou Microsoft SQL Server.

## **MAC :**

Il s'agit d'un identifiant physique stocké dans une interface réseau et utilisé pour attribuer mondialement une adresse unique au niveau de la couche de liaison (couche 2 du modèle OSI).

## **Nagios :**

Nagios™ (anciennement appelé Netsaint) est une application permettant la surveillance système et réseau. Elle surveille les hôtes et services spécifiés, alertant lorsque les systèmes vont mal et quand ils vont mieux.

## **Netfilter :**

Netfilter est le module qui fournit à Linux les fonctions de pare-feu, de traduction d'adresse et d'historisation du trafic réseau. Netfilter fonctionne en mode noyau. Il intercepte et manipule les paquets IP avant et après le routage.

## **OpenBSD :**

OpenBSD est un système d'exploitation libre de type Unix, dérivé de 4.4BSD.

## **OsCommerce :**

OsCommerce est une application Web de e-commerce. Elle est disponible gratuitement et publiée selon les termes de la licence publique générale GNU.

## **PERL :**

Perl est un langage de programmation créé par Larry Wall en 1987 et reprenant des fonctionnalités du langage C et des langages de scripts sed, awk et shell (sh).

## **PF :**

Packet Filter (ou PF) est le pare-feu logiciel et officiel d'OpenBSD, écrit à l'origine par Daniel Hartmeier.

## **Proxy :**

Un serveur mandataire ou *proxy* (de l'anglais) est un serveur informatique qui a pour fonction de relayer des requêtes entre un poste client et un serveur. Les serveurs mandataires sont notamment utilisés pour assurer les fonctions suivantes :

- mémoire cache ;
- la journalisation des requêtes (« *logging* ») ;
- la sécurité du réseau local ;
- le filtrage et l'anonymat.

## **Rsync :**

 rsync (*remote synchronization*, en français, « synchronisation distante ») est un logiciel libre de synchronisation de fichiers, distribué sous GNU GPL. La synchronisation est unidirectionnelle, c'est-à-dire qu'elle copie les fichiers de la source en direction de la destination.

## **Subversion :**

 Subversion (en abrégé svn) est un système de gestion de versions, distribué sous licence Apache et BSD. Il a été conçu pour remplacer CVS. Ses auteurs s'appuient volontairement sur les mêmes concepts (notamment sur le principe du dépôt centralisé et unique) et considèrent que le modèle de CVS est bon, et que seule son implémentation est en cause. Le projet a été lancé en février 2000 par CollabNet, avec l'embauche par Jim Blandy de Karl Fogel, qui travaillait déjà sur un nouveau gestionnaire de version.

## **Tomcat :**

Apache Tomcat est un conteneur libre de servlet Java 2 Enterprise Edition. Issu du projet Jakarta, Tomcat est désormais un projet principal de la fondation Apache. Tomcat implémente les spécifications des servlets et des JSP de Sun Microsystems.

## **VPN :**

 Le réseau privé virtuel (*Virtual Private Network* en anglais, abrégé en *VPN*) est vu comme une extension des réseaux locaux et préserve la sécurité logique que l'on peut avoir à l'intérieur d'un réseau local. Il correspond en fait à une interconnexion de réseaux locaux via une technique de « tunnel ».

## **WEP / WPA :**

Wi-Fi Protected Access (WPA et WPA2) est un mécanisme pour sécuriser les réseaux sans-fil de type Wi-Fi. Il a été créé en réponse aux nombreuses et sévères faiblesses que des chercheurs ont trouvées dans le mécanisme précédent, le WEP. WPA respecte la majorité de la norme IEEE 802.11i et a été prévu comme une solution intermédiaire pour remplacer le WEP en attendant que la norme 802.11i soit terminée.

## **Wiki :**

Un wiki est un logiciel de la famille du système de gestion de contenu de site web rendant les pages web modifiables par tous les visiteurs y étant autorisés. Il facilite l'écriture collaborative de documents avec un minimum de contraintes.